# **BAB III**

# **Metode Penelitian**

### **3.1 Metode Penelitian**

Metode penelitian ini yang digunakan untuk melihat pengaruh latihan pernafasan merpati putih terhadap fungsi paru-paru dan konsentrasi pada remaja adalah Quasi Eksperimen. Hal ini dikarenakan kelompok kontrol tidak berfungsi sepenuhnya untuk mengontrol variabel-variabel luar yang dapat mempengaruhi pelaksanaan eksperimen (Sugiyono, 2013).

# **3.2 Desain Penelitian**

Desain yang dipilih dalam penelitian ini adalah *Non-equivalent Control Group Design*. Pada desain ini kelompok eksperimen dan kelompok kontrol tidak dipilih secara random (Sugiyono, 2013). Kelompok eksperimen akan diberikan latihan pernafasan merpati putih sedangkan pada kelompok kontrol hanya melakukan kegiatan sehari-harinya saja. Berikut gambaran desain yang akan dalam penelitian ini :

| <b>Non-equivalent Control Group Design</b> |          |              |                   |  |  |
|--------------------------------------------|----------|--------------|-------------------|--|--|
| Kelompok Eksperimen O                      |          |              | 0                 |  |  |
| <b>Kelompok Kontrol</b>                    | $\Omega$ | $\mathbf{C}$ | $\mathbf{\Omega}$ |  |  |
| Gambar 3.1                                 |          |              |                   |  |  |

*Non-equivalent Control Group Design*

# **3.3 Populasi dan Sampel**

### **3.3.1 Populasi**

Populasi merupakan kelompok yang dipilih peneliti yang menjadi tujuan peneliti untuk menggeneralisasi hasil penelitian (Fraenkel, Wallen, & Hyun, 2013). Populasi yang dipilih adalah siswa siswi Mts 2 Kota Sukabumi yang berjumlah 156 orang dengan jumlah siswa laki-laki sebanyak 71 orang dan siswa perempuan sebanyak 85 orang.

## **3.3.2 Sampel**

Sampel adalah kelompok dimana informasi penelitian diperoleh (Fraenkel et al., 2013). Sampel juga merupakan bagian dari jumlah dan karakteristik yang dimiliki oleh populasi (Sugiyono, 2013). Dalam penelitian ini sampel dipilih dengan menggunakan teknik *Purvosive Sampling*. Hal ini dikarenakan pemilihan sampel berdasarkan pertimbangan dan kriteria tertentu yang ditentukan oleh peneliti (Sugiyono, 2013). Untuk mendapatkan sampel yang dibutuhkan oleh peneliti maka peneliti membuat kriteria sebagai berikut ;

- 1) Sampel adalah siswa remaja berusia 12 16 tahun
- 2) Sampel bukan merupakan atlet yang aktif latihan secara rutin
- 3) Sampel bukan merupakan siswa yang melakukan aktifitas fisik berat
- 4) Sampel belum pernah mengikuti latihan pernafasan merpati putih ataupun latihan pernafasan sejenisnya
- 5) Sampel bersedia mengikuti latihan pernafasan merpati putih selama 5 minggu
- 6) Sampel tidak merokok
- 7) Sampel tidak mengkonsumsi alkohol
- 8) Sampel tidak mempunyai riwayat penyakit pernafasan

Berdasarkan pengambilan sampel dengan teknik *Purvosive Sampling,* maka didapatkan sampel berjumlah 42 orang dengan rincian laki-laki 20 orang dan perempuan 22 orang. 42 sampel tersebut dibagi kedalam dua kelompok, yaitu kelompok eksperimen (Latihan Pernafasan Merpati Putih) dan kelompok kontrol (Tanpa Latihan Pernafasan Merpati Putih).

## **3.4 Instrumen Penelitian**

Instrument penelitian digunakan untuk mengukur variabel yang diteliti (Sugiyono, 2013). Seluruh proses persiapan pengumpulan data disebut instrumentasi (Fraenkel et al., 2013). Untuk mendapatkan hasil penelitian yang diinginkan maka ada beberapa instrument yang akan digunakan dalam penelitian ini. Instrument yang digunakan dalam penelitian ini adalah sebagai berikut :

#### **3.4.1 Spirometer**

Fungsi paru-paru maka digunakan spirometer (Amonette & Dupler, 2002). *Spirometry is a physiological test that measures how an individual inhales or*  *exhales volumes of air as a function of time* (Miller et al., 2005). Spirometer digunakan untuk mengevaluasi dampak penyakit pada fungsi paru-paru dan untuk melihat status kesehatan paru-paru pada individu (Taluja et al., 2018), dengan menggunakan spirometer akan mendapatkan nilai *Forced Vital Capacity* (FVC), *Force Expired Volume in one second* (FEV1), *Ratio* (FEV1/FVC), *Peak Expiratory Flow* (PEF) *and Peak Inspiritory Flow Rate* (PIFR) (Amonette & Dupler, 2002). *A spirometer is an important instrument in the evaluation of the cardiovascular and respiratory functions* (Çiçek, Güllu, Güllu, & Yamaner, 2018). Hasil yang diperoleh dari penggunaan spirometer ini dapat menunjukkan pola normal atau pola abnormal karakteristik penyakit paru obstruktif, restriktif, atau campuran (Chu & Han, 2008). Dalam penelitian ini spirometer yang digunakan adalah Spirometer Contec.

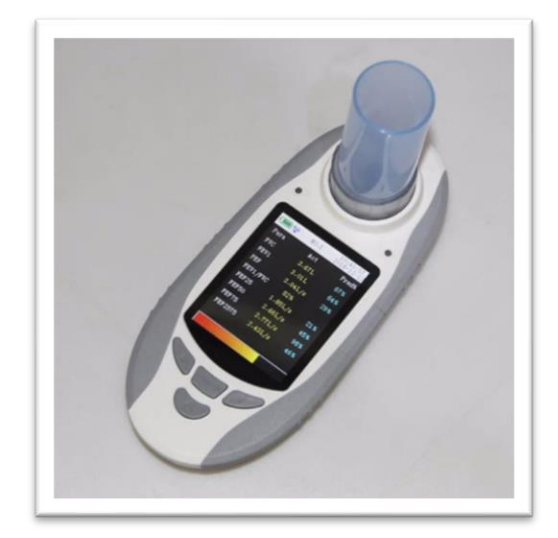

Gambar 3.2 Spirometer

## *3.4.2 Grid Concentration Test*

*Concentration Grid Test* merupakan alat pelatihan dan sebagai ukuran konsentrasi (Harris & Harris, 1984 dalam (Greenlees, Thelwell, & Holder, 2006). Dalam melakukan tes ini diperlukan yang memiliki 100 kotak yang terdiri dari 10 x 10 kotak yang memuat angka dari 00 sampai 99 yang ditempatkan secara acak. Tugas peserta adalah menandai sebanyak mungkin angka berurutan (dimulai dari 00 sampai 99) dalam periode 1 menit.

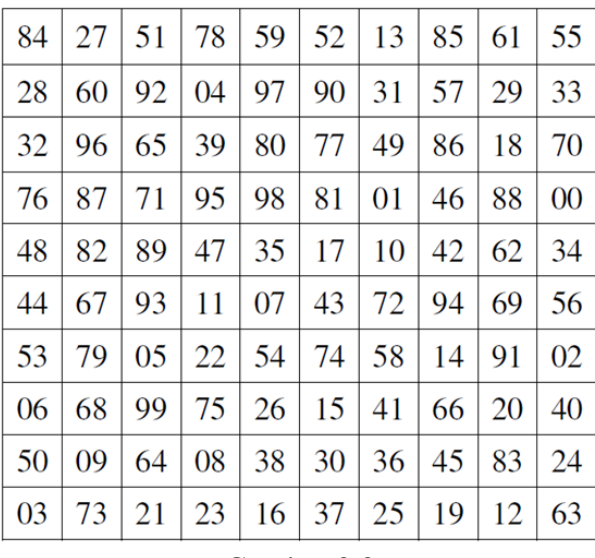

# Gambar 3.3 *Concentration Grid Test*

Untuk melihat kriteria konsentrasi siswa maka digunakan norma penilaian sebagai berikut :

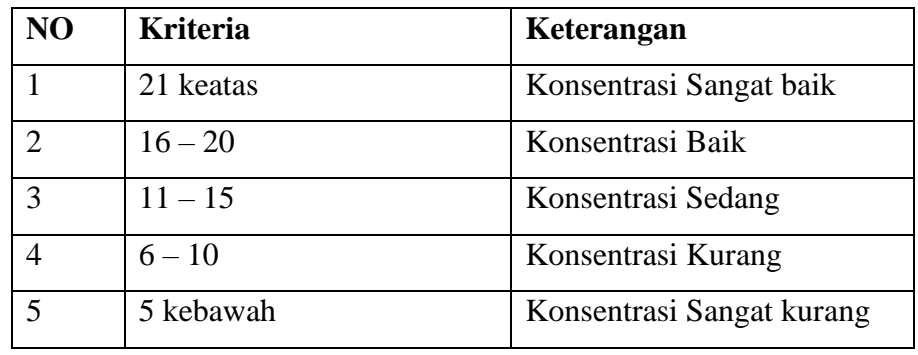

Tabel 3.1

Norma Penilaian *Concentration Grid Test*

# **3.4.3 Oxymeter**

Oxymeter merupakan alat untuk mengukur saturasi oksigen darah arteri pasien yang dipasang pada ujung jari, ibu jari, hidung, daun telinga atau dahi dan oksimetri nadi dapat mendeteksi hipoksemia sebelum tanda dan gejala klinis muncul (Kozier, 2010). Saturasi oksigen normal berkisar 95% – 100% jika pasien tidak memiliki penyakit pernafasan kronis dan apabila kurang dari 94% maka pasien mengalami hipoksia (Altman et. Al, 2003). Hipoksia merupakan kekurangan oksigen dalam jaringan tubuh ( Hilton, 2005).

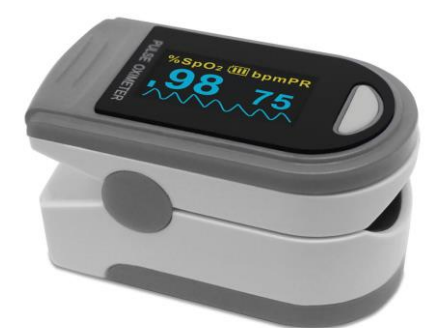

Gambar 3.4 **Oxymeter** 

### **3.4.4 Tensimeter (Sphygmomanometer)**

Tensimeter (Sphygmomanometer) merupakan alat pengukur tekanan darah. Dalam penelitian ini peneliti menggunakan tensi meter digital. Tensimeter digital digunakan karena mudah dan praktis dalam penggunaannya. Tensimeter digital memiliki tingkat akurasi yang sama dengan tensimeter manual dan dapat menggantikan tensimeter manual dalam pengukurannya (Commentary, Myers, Mcinnis, Fodor, & Leenen, 2008). Tekanan darah biasanya dicatat sebagai sistolik / diastolik, misalnya 105/54 mmHg (tekanan rendah), 125/70 mmHg (rata-rata), 164/95 mmHg (tekanan tinggi), 182/106 mmHg (Tekanan tinggi) atau 235/140 mmHg (tekanan sangat berbahaya) (Fahey et. al, 2004). Tekanan darah dianggap normal atau prehipertensi jika sistolik secara konsisten berada di antara 120-140 mmHg dan diastolik berada di antara 80-90 mmHg. Jika lebih dari 140/90 mmHg, maka, kamu berisiko mengidap hipertensi.

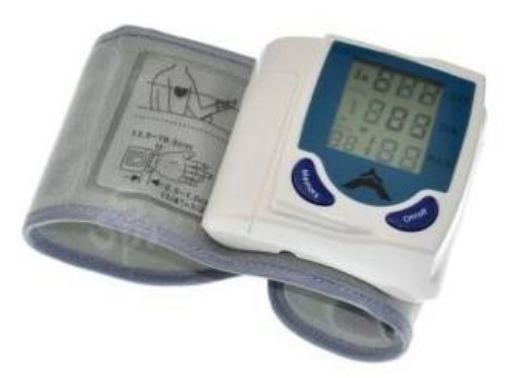

Gambar 3.5 Tensimeter Digital

**RIAN KURNIA, 2019** *PENGARUH LATIHAN PERNAFASAN MERPATI PUTIH TERHADAP FUNGSI PARU-PARU DAN KONSENTRASI PADA REMAJA* Universitas Pendidikan Indonesia I respitory.upi.edu I perpustakaan.upi.edu

### **3.4.5 Body Mass Index (BMI)**

Menurut WHO (2006) Indeks massa tubuh (BMI) adalah rasio berat (dalam  $kg$ ) / panjang telentang atau tinggi berdiri (dalam m<sup>2</sup>). BMI merupakan cara perhitungan mudah untuk memberikan informasi dasar terhadap masalah berat badan secara keseluruhan. Untuk mengetahui apakah rasio tubuh normal atau tidak maka dapat menggunakan rumus sebagai berikut :

 $BMI = \frac{(weight in kilograms)}{height in meters^2}$ 

BMI digunakan untuk menilai berat badan seseorang sudah sesuia dengan tinggi badan orang tersebut. BMI pun digunakan untuk mengkalisifikasikan komposisi tubuh seseorang dengan numerik, apakah seseorang tersebut kekurangan, ataupun kelebihan berat badan. Untuk mengukur berat badan digunakan timbangan digital dan untuk mengukur tinggi badan digunakan meteran tinggi badan. Selanjutnya untuk melihat kategori BMI, WHO mengklasifikasikan pengukuran BMI berdasarkan tabel berikut :

| Category                              | BMI ( $\text{kg/m}^2$ ) |      | <b>BMI Prime</b> |      |
|---------------------------------------|-------------------------|------|------------------|------|
|                                       | from                    | to   | from             | to   |
| Very severely underweight             |                         | 15   |                  | 0.60 |
| Severely underweight                  | 15                      | 16   | 0.60             | 0.64 |
| Underweight                           | 16                      | 18.5 | 0.64             | 0.74 |
| Normal (healthy weight)               | 18.5                    | 25   | 0.74             | 1.0  |
| Overweight                            | 25                      | 30   | 1.0              | 1.2  |
| Obese Class I (Moderately obese)      | 30                      | 35   | 1.2              | 1.4  |
| Obese Class II (Severely obese)       | 35                      | 40   | 1.4              | 1.6  |
| Obese Class III (Very severely obese) | 40                      | 45   | 1.6              | 1.8  |
| Obese Class IV (Morbidly Obese)       | 45                      | 50   | 1.8              | 2    |
| Obese Class V (Super Obese)           | 50                      | 60   | 2                | 2.4  |
| Obese Class VI (Hyper Obese)          | 60                      |      | 2.4              |      |

Tabel 3.2 Klasifikasi BMI (WHO, 2006)

### **3.5 Prosedur Penelitian**

Prosedur penelitian adalah serangkaian kegiatan yang dilaksanakan oleh seorang peneliti secara teratur dan sistematis untuk mencapai tujuan penelitian. Untuk menggambarkan prosedur penelitian yang akan dilakukan peneliti, maka bisa dilihat pada gambar berikut :

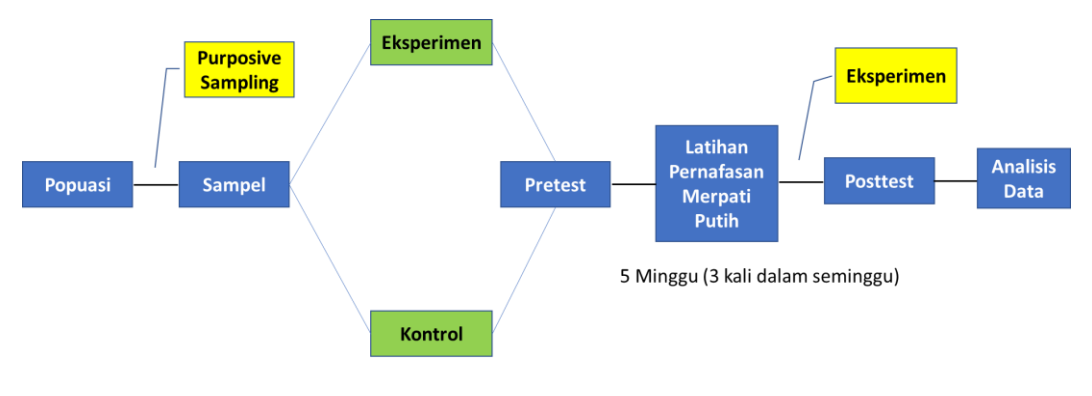

Gambar 3.6 Prosedur Penelitian Sampel Remaja

Gambar tersebut dapat dijelaskan sebagai berikut:

- 1) Populasi dipilih untuk kepentingan penelitian yaitu siswa MTs 2 Kota Sukabumi.
- 2) Sampel dipilih dengan teknik Purposive Sampling dengan indikator yang sudah dijelaskan sebelumnya.
- 3) Kemudian ditentukan kelompok eksperimen dan kelompok kontrol berdasarkan hasil dari pengambilan sampel dengan teknik Purposive Sampling.
- 4) Selanjutnya dilakukan Pretest untuk melihat kondisi awal sampel sebelum diberikan latihan pernapasan merpati putih.
- 5) Latihan pernafasan merpati putih dilakukan selama 5 minggu, dengan 3 kali latihan dalam seminggu. Program latihan terlampir.
- 6) Selama latihan fungsi paru-paru, saturasi oksigen, tensi darah dan berat badan akan selalu dilakukan pengecekan sebelum dan sesudah latihan.
- 7) Setelah sesi latihan selama 5 minggu dilakukan, kemudian dilakukan Postest untuk melihat perkembangan hasil latihan.
- 8) Selanjutnya setelah data hasil postest didapatkan, data dianalisa dan dilihat perbandingannya.

### **3.6 Analisis Data**

Data yang diperoleh dari hasil penelitian ini berupa data kuantitatif. Data kuantitatif diperoleh dari hasil tes awal dan juga tes akhir. Pada pengolahan data kuantitatif dilakukan dengan menggunakan uji statistik terhadap nilai data tes awal dan tes akhir. Analisis dilakukan menggunakan bantuan *software IBM* (*SPSS*) *Statistic*s versi 21.0. Pengolahan data dilakukan dengan langkah-langkah sebagai berikut :

### **3.6.1 Analisis Deskriptif Statistik**

Hal ini dilakukan untuk mengetahui nilai maksimum, nilai minimum, *mean*, *std. deviation*, dan *variance* dari data yang telah diperoleh. Tahap penghitungan SPSS versi 22.0, dengan langkah-langkah sebagai berikut: Klik *analyze* > *descriptive statistics* > *descriptive* > masukan semua variabel ke kotak *variable* > *options* > ceklis *mean*, *std. deviation*, dan *variance* > *continue* > ok.

### **3.1.1 Pengujian Normalitas**

Uji normalitas digunakan untuk mengetahui apakah data tes awal dan tes akhir kelompok eksperimen dan kelompok kontrol berasal dari populasi yang berdistribusi normal atau tidak. Uji normalitas menggunakan uji *Kolmogorov - Smirnov* jika sampel diatas 50 orang atau *Shapiro – Wilk.* Jika sampel dibawah 50 orang, taraf signifikansi 5% (α 0,05). Tahap penghitungan SPSS untuk pengujian normalitas ini, langkah-langkahnya sebagai berikut :

Klik *analyze* > *descriptive statistics* > *explore* > masukan semua variabel ke kotak *dependent list* > *plot* > ceklis *normality plots with test* > *continue* > ok.Uji kebermaknaannya sebagai berikut:

a. Jika nilai Sig >  $\alpha$  0,05 maka data dinyatakan normal.

b. Jika nilai Sig  $\lt \alpha$  0.05 maka data dinyatakan tidak normal.

### **3.6.2 Pengujian Homogenitas**

Homogenitas digunakan untuk mengetahui apakah data tes awal dan tes akhir kelompok eksperimen dan kelompok kontrol mempunyai varians yang homogen atau tidak. Artinya apakah data berasal dari satu populasi yang sama atau tidak. Uji homogen dilakukan dengan menggunakan uji *lavene's test*. Tahap penghitungan SPSS untuk pengujian homogenitas ini bisa menggunakan beberapa cara sebagai berikut:

Klik *analyze* > *descriptive statistics* > *explore* > masukan semua variabel ke kotak *dependent list* > *plot* > ceklis *power estimation* > *continue* > ok.Uji kebermaknaannya sebagai berikut:

Dari kedua cara pengujian homogenitas tersebut bisa menggunakan salah satunya. Untuk melihat data yang dihasilkan homogen atau tidak, dapat membandingkan nilai probabilitas (p) atau signifikansi (Sig) dengan derajat kebebasan (dk)  $\alpha$  = 0.05. Uji kebermaknaannya sebagai berikut:

a. Jika nilai Sig >  $\alpha$  0,05 maka data dinyatakan homogen.

b. Jika nilai Sig  $\lt \alpha$  0,05 maka data dinyatakan tidak homogen.

## **3.6.3 Pengujian Hipotesis**

Uji hipotesis pertama dilakukan dengan pengujian perbedaan rata-rata dilakukan untuk pengujian dua sampel berpasangan hal ini *pretest* dan *posttest*. Dalam pengujian ini ditentukan berdasarkan hasil uji normalitas data.. Apabila data bedistribusi normal, maka digunakan uji parametric *Paired Sample T-Test.*  Sementara apabila data tidak berdistribusi normal, maka digunakan uji nonparametrik yaitu *Wilcoxon Signed Rank Test*. Kedua model uji beda ini digunakan untuk menganalisis model penelitian eksperimen atau yang biasa dikenal dengan penelitian pre*-post* atau sebelum dan sesudah perlakuan. Uji beda digunakan untuk mengevaluasi perlakuan *(treatment)* tertentu pada satu sampel yang sama pada periode pengamatan yang berbeda. Dasar pengambilan keputusan untuk menerima ataupun menolak H<sup>0</sup> pada uji *paired samples t-test* adalah sebagai berikut:

- Jika nilai sig  $< 0.05$  maka H<sub>0</sub> diterima

- Jika nilai sig  $> 0.05$  maka H<sub>0</sub> ditolak.

Setelah dilakukan uji asumsi staistik, langkah selanjutnya yaitu uji hipotesis. Penghitungan statistic dalam menguji hipotesis dilakukan dengan menggunakan bantuan SPSS 21.0 dengan pengujian *Independent Sampel T-Test* untuk melihat perbandingan antara kelompok eksperimen dan kelompok kontrol. *Uji Independent Samples t-test* termasuk pada pengujian parametrik, artinya Uji *Independent Samples t-test* digunakan apabila data berdistribusi normal dan bervariansi homogen. Jika data tidak berdistribusi normal dan tidak bervariansi homogen maka pengujian hipotesis menggunkan uji non-parametrik dengan *Mann-Whintey U.* Dasar pengambilan keputusan untuk menerima ataupun menolak H<sub>0</sub> pada uji *Independent samples t-test* adalah sebagai berikut :

- Jika nilai sig  $< 0.05$  maka H<sub>0</sub> diterima

- Jika nilai sig  $> 0.05$  maka H<sub>0</sub> ditolak.

## **3.6.4 Uji Korelasi Berganda**

Pengujian korelasi berganda dilakukan untuk melihat hubungan antara lebih dari satu variabel X (Independen) terhadap variabel Y (Dependen). Pengujian korelasi berganda dilakukan dengan bantuan *software IBM* (*SPSS*) *Statistic*s versi 21.0. langkah-langkah yang dilakukan sebagai berikut :

Klik *analyze* > *regression* > *linear* > masukan semua variabel X ke kotak *independent* dan variabel Y ke kotak *dependent list* > *statistics* > ceklis *R Squared Changes* > *continue* > ok.

Dasar Pengambilan Keputusan

Jika nilai F Change < 0,05, maka berkorelasi

Jika nilai F Change > 0,05, maka tidak berkorelasi

Pedoman Derajat Hubungan

Nilai Pearson Corelation 0,00-0,20 = Tidak Berkorelasi

Nilai Pearson Corelation 0,21-0,40 = Korelasi Lemah

Nilai Pearson Corelation 0,41-0,60 = Korelasi Sedang

Nilai Pearson Corelation 0,61-0,80 = Korelasi Kuat

Nilai Pearson Corelation 0,81-1,00 = Korelasi Sempurna